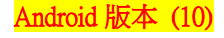

 $833.910$ 

## 【VoLTE】 Wi-Fi 通話(Wi-Fi Calling)

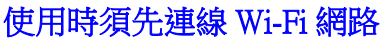

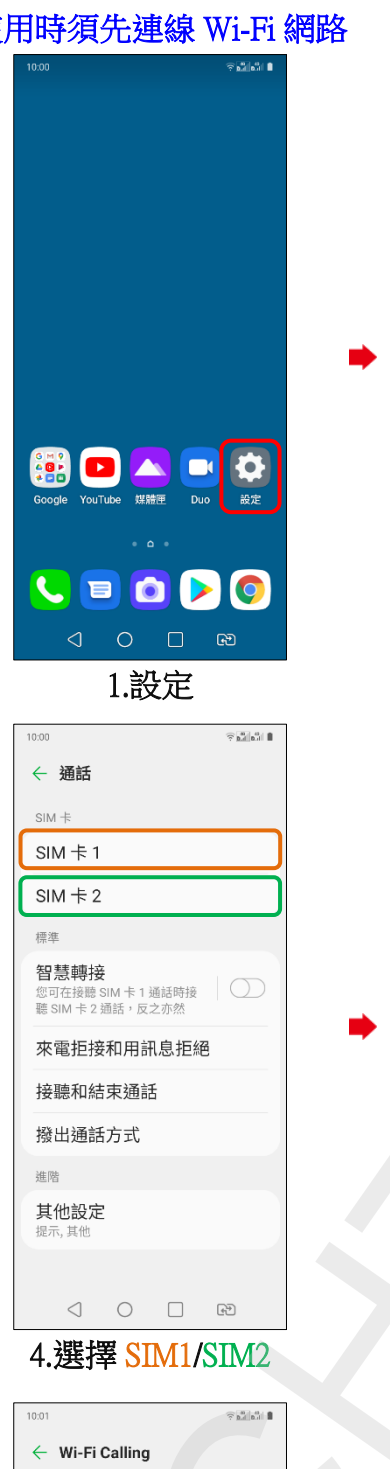

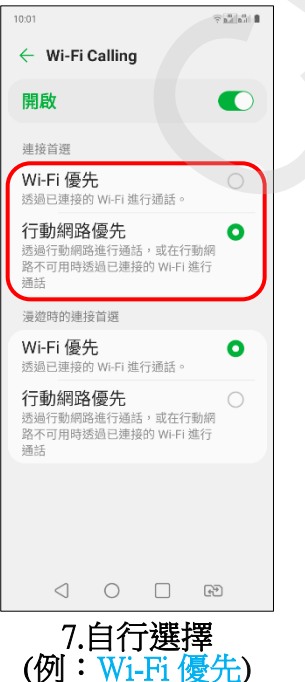

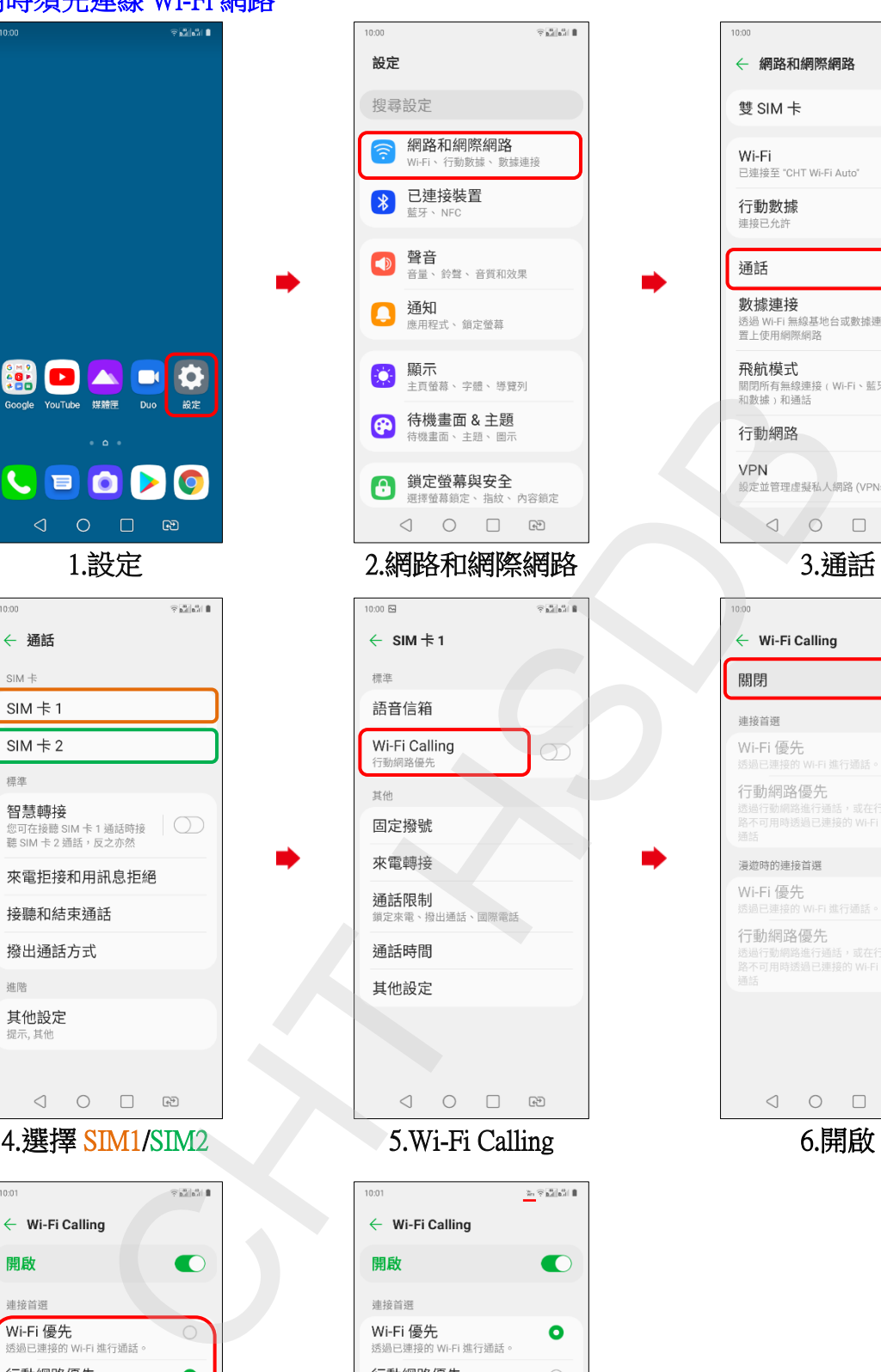

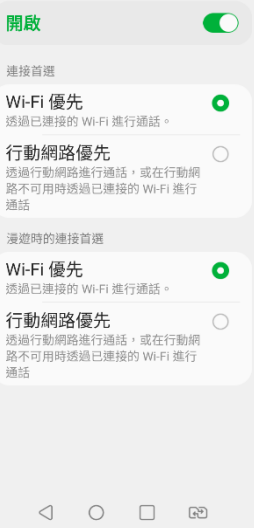

8.完成

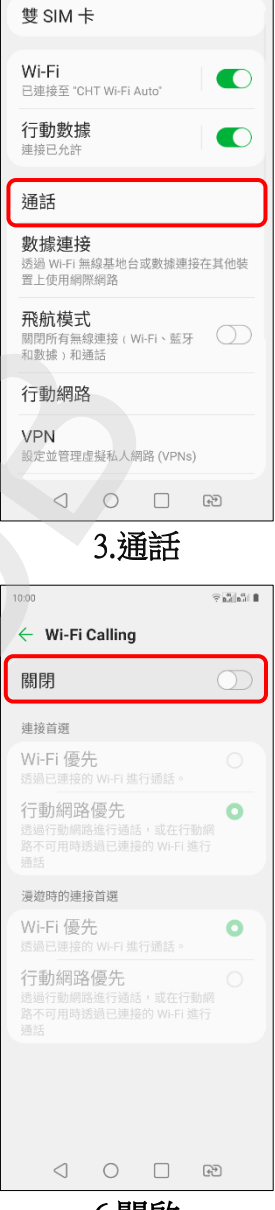

ĺ,

 $1000$ 

← 網路和網際網路

ĺ,